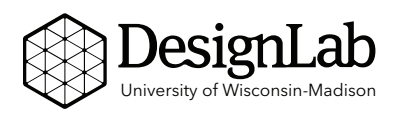

**Goal:** Get feedback and/or recommendations about your project from a trained design expert to learn best practices and good technique.

**Task:** Make an appointment to consult with a DesignLab staff member and request a confirmation email from the DesignLab staff member after your appointment. *(More instructions on page 2)*

**Make an Appointment:** http://designlab.wisc.edu/make-an-appointment

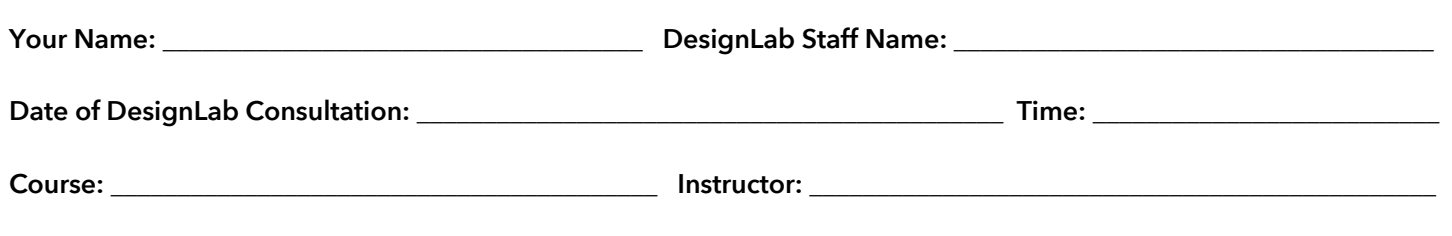

## *Fill this section out prior to your appointment:*

Where are you at in the creation process prior to meeting with the DesignLab staff member? *(Example: I haven't started yet, but here are my ideas; I have a first draft, but need help; I am nearly done and looking for feedback)* 

List two or three questions that you would like to address with the DesignLab staff member:

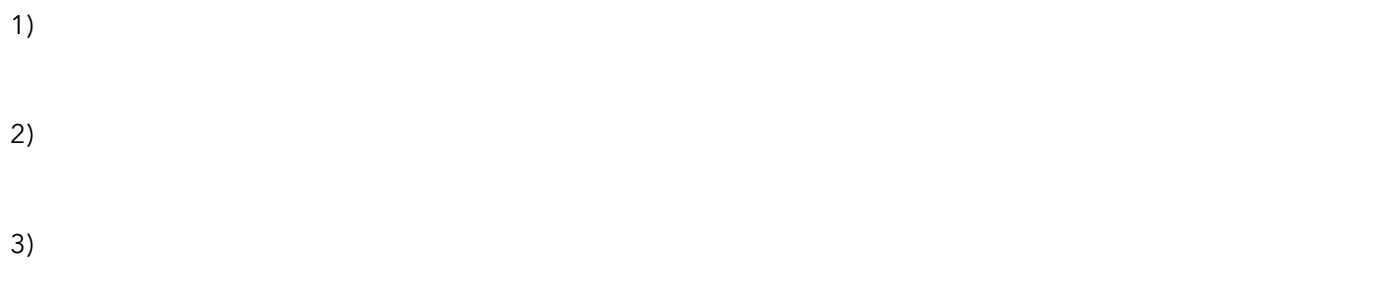

## *Fill this section out after your appointment:*

What did you learn from meeting with the DesignLab staff member?

*To receive credit for a virtual consultation, you will need to ask the DesignLab staff member for a confirmation email during or after your appointment. You can take a screenshot of the confirmation email (be sure the heading with the date/time is visible!) and attach the image below \*\*using Adobe Acrobat\*\* (does not work with Mac Preview). Then save this file, and you may print it or upload it to Canvas per your assignment.*